#### Power Calculations

March 3, 2016

Joseph Massaro Department of Biostatistics jmm@bu.edu

- A statistician's role in a study begins well before data are ready for analysis
- Statistician assists in the "design" of the study prior to study start
	- Major design component: Determining appropriate sample size for the study
		- •i.e., determine sample size large enough to represent population with reasonable confidence;
		- •while not having a sample size be cumbersome from cost and/or time perspective.

# **Superiority**

• Suppose have two treatment groups that we wish to compare on a dichotomous outcome in a clinical trial:

 $H_o: p_E \ge p_C$  ("Null" hypothesis)  $H_1: p_E < p_C$  ("Alternative" hypothesis – what we hope to prove)

where  $p_{\text{F}}$  and  $p_{\text{C}}$  are the TRUE (but unknown) event rates of a negative outcome (e.g., Major Adverse Event) for experimental and control groups IN THE POPULATION.

• We hope the null hypothesis is false in the population

- We base our decision about whether the null hypothesis is false (whether to reject H<sub>0</sub>) on a sample from the population.
- We want a sample large enough to represent the population with reasonable confidence (there's always a chance we'll obtain a sample not representative of the population, but we want to minimize this chance).

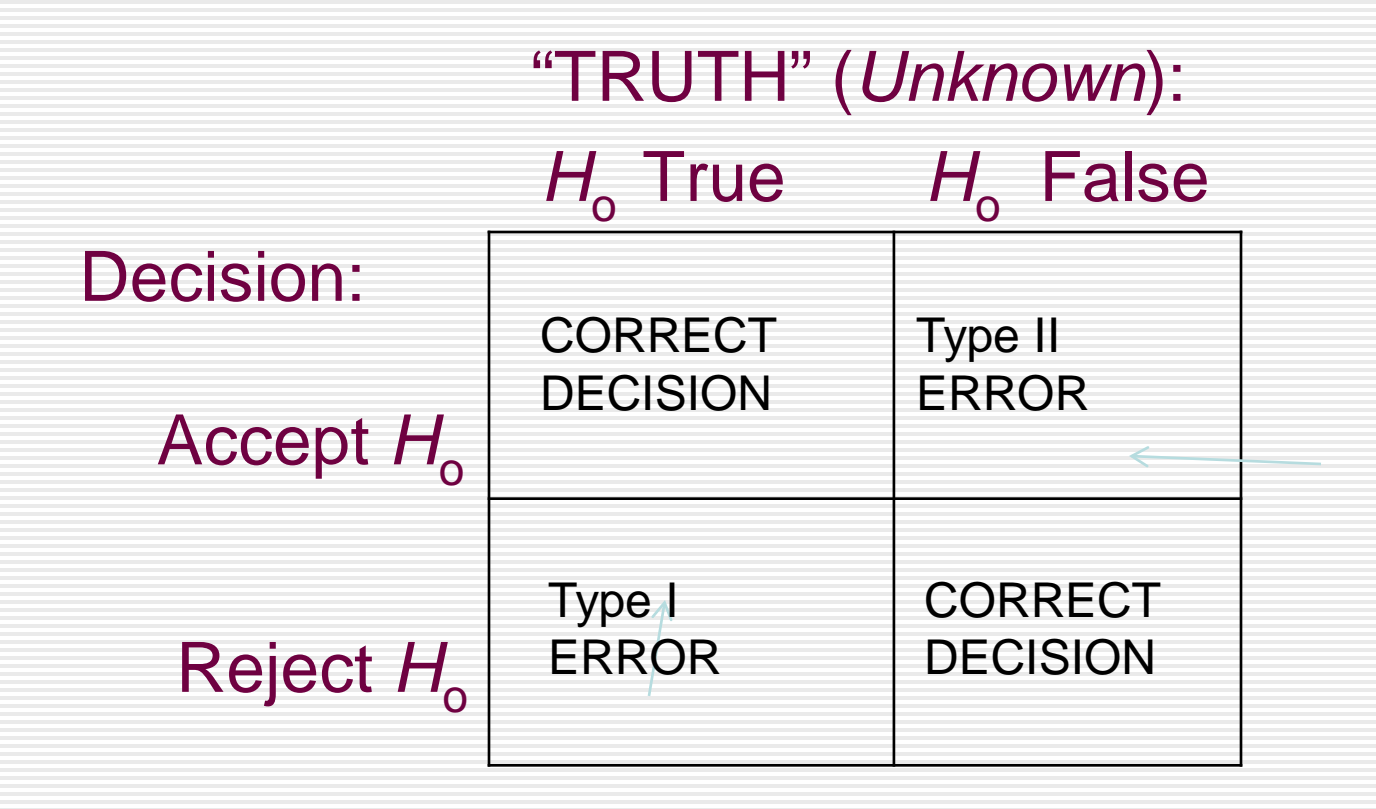

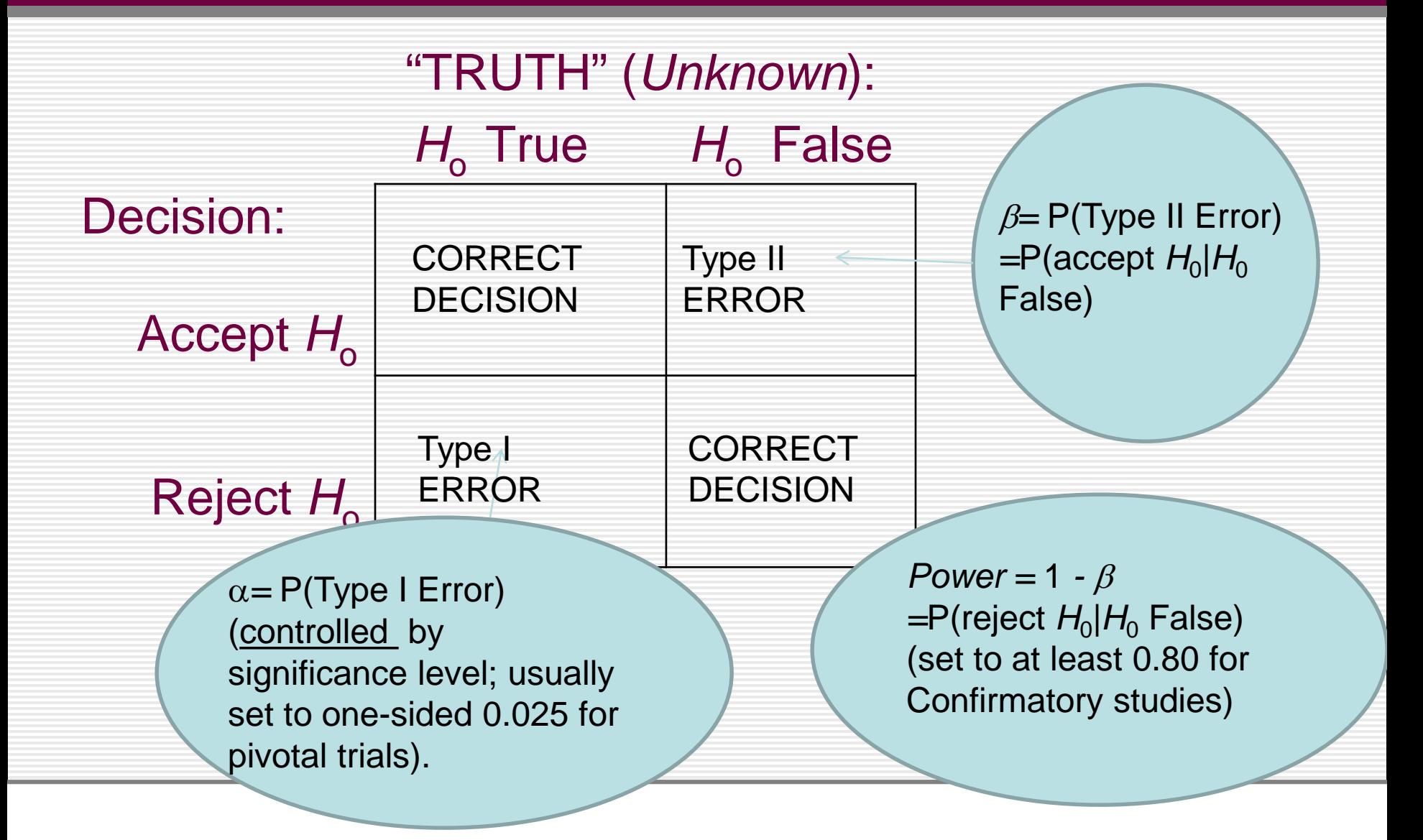

# β *a*nd Power

- As *α* decreases, *β* increases (and power decreases)
- As sample size (*n*) per group increases, power increases (if the null hypothesis is truly false)
	- For a confirmatory study: choose desired power; determine *n* per group
- Power also depends on the true treatment effect

#### Example

 $H_{\rm o}: p_{\rm E} \ge p_{\rm C}$  ("Null" hypothesis)  $H_1: p_E < p_C$  ("Alternative" hypothesis – what we hope to prove)

• Free sample size calculation software (for basic but commonly required calculations) at: [http://biostat.mc.vanderbilt.edu/wiki/Main/PowerSample](http://biostat.mc.vanderbilt.edu/wiki/Main/PowerSampleSize#Downloading_and_Installing_the_PS_Software) Size#Downloading\_and\_Installing\_the\_PS\_Software

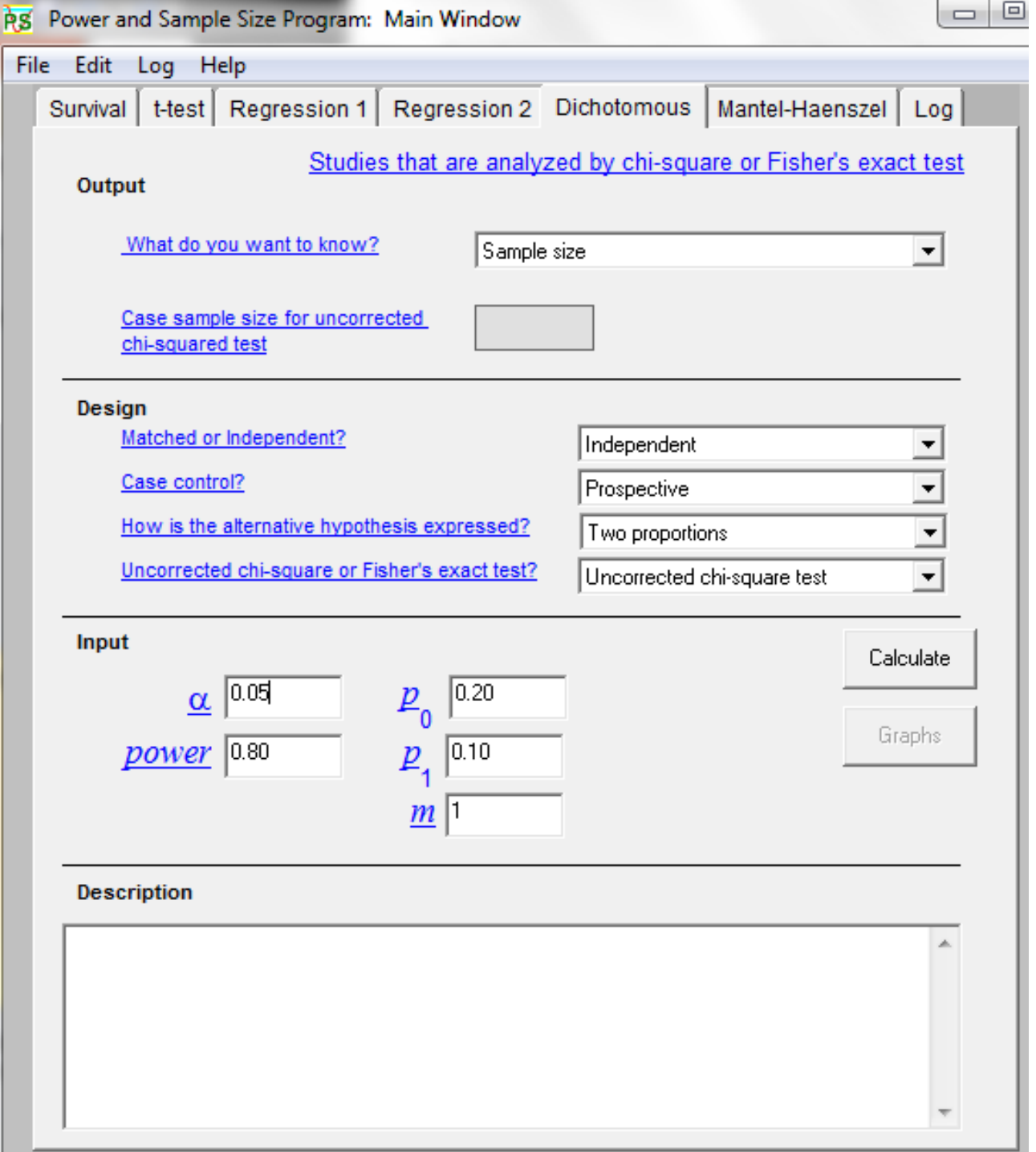

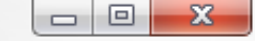

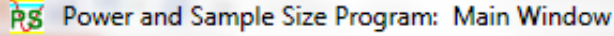

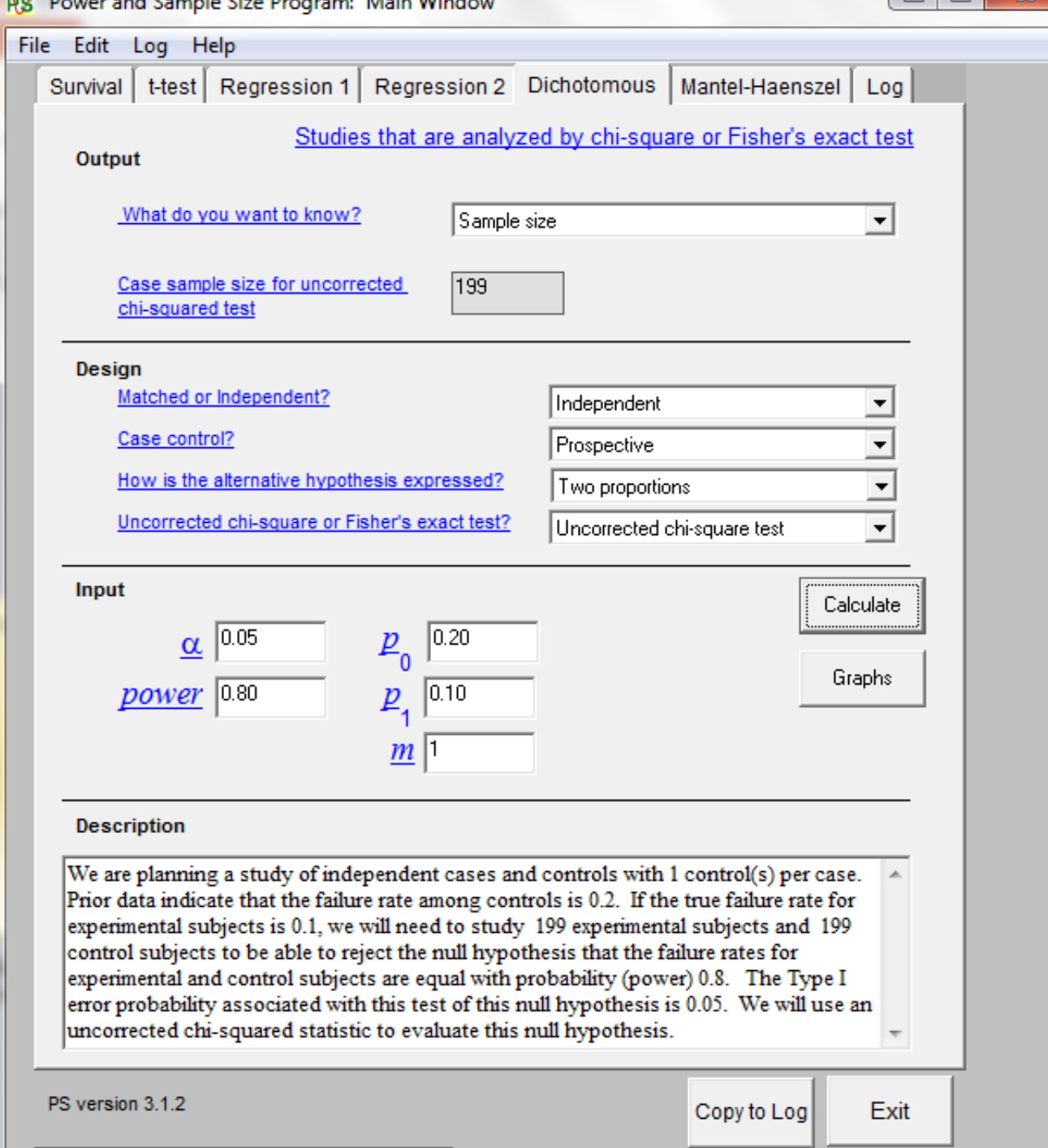

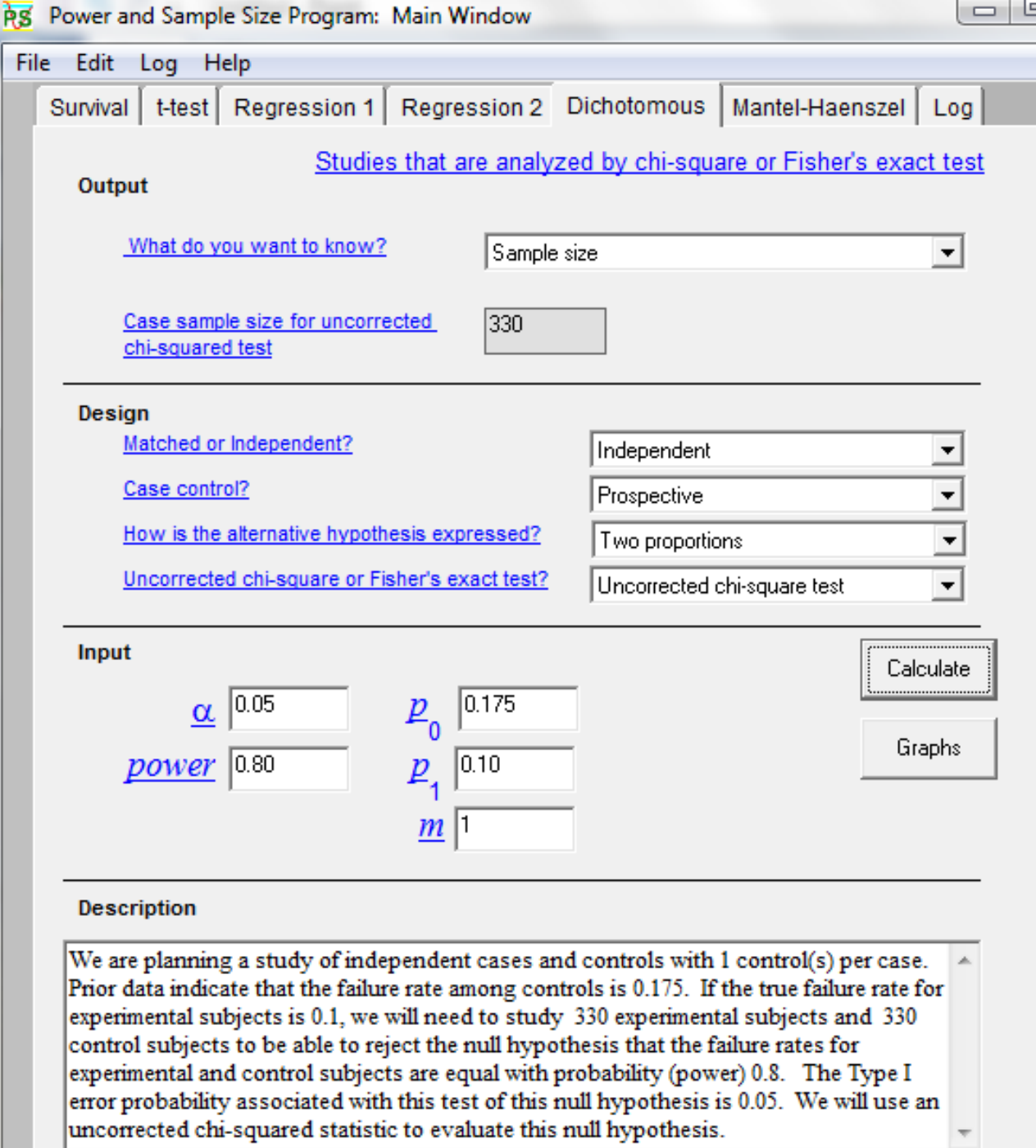

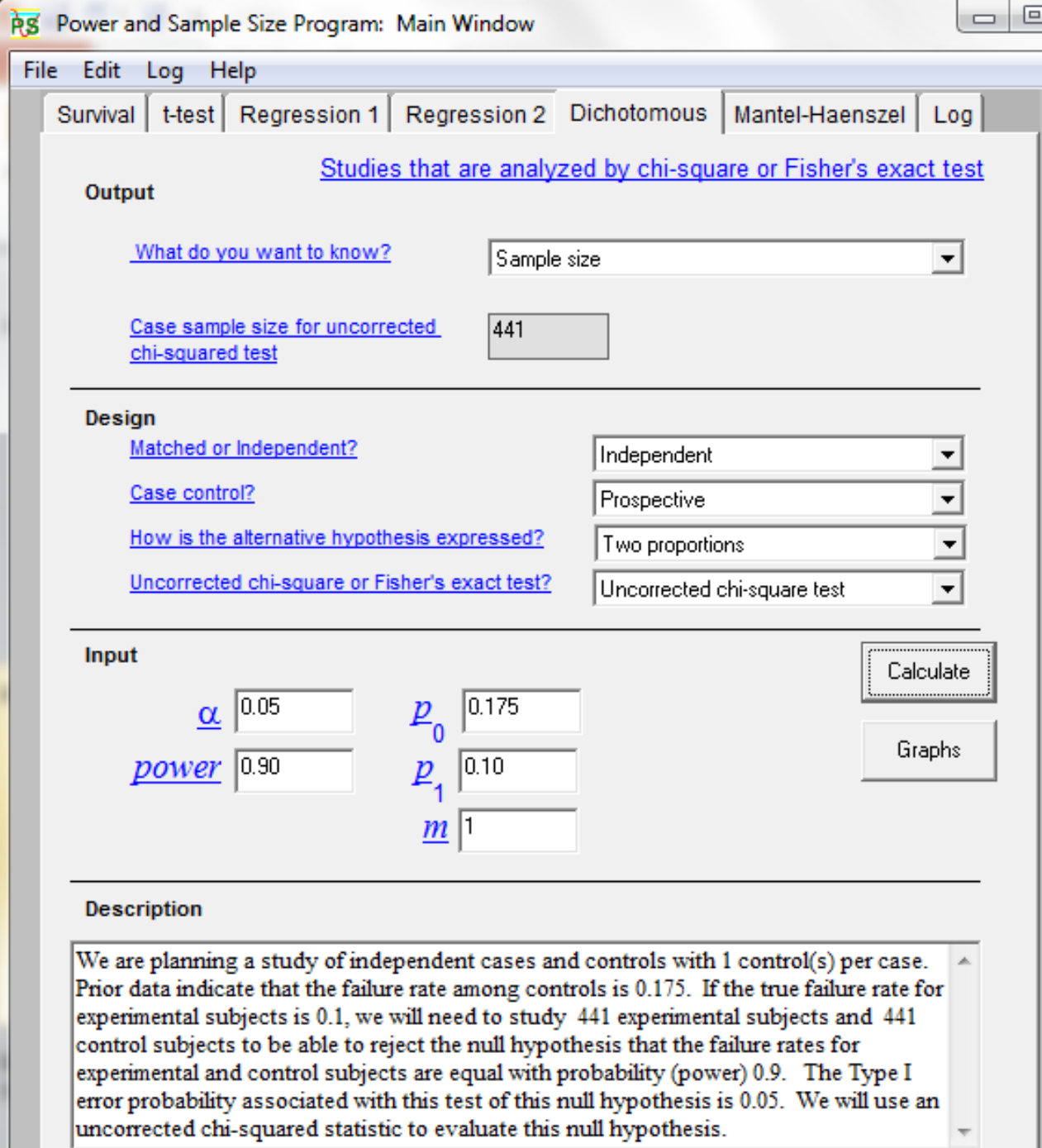

#### Sample Size

- How do we come up with our assumptions of the "true" mean effect (i.e., true mean difference)?
	- Past Studies
	- Literature review (maybe someone else did similar work and published it)
	- Best guess?
	- What we "hope" is the effect (even though we may not have scientific evidence yet)

• Assumption should be "clinically" meaningful

## Underpowering

- We do not want to "underpower" our study
	- I.e., we don't want a sample size that is too small.

• This can happen if, when powering the study, we assume the effect size (e.g., treatment difference) is larger than it truly is

### Underpowering

• E.g., if we powered previous example assuming an experimental treatment 10% MAE rate and a control treatment 20% MAE rate, we need 199 per treatment group

- If, in reality (and unbeknownst to us) the true MAE rates are 10% and 17.5%, then in reality 199 per group yields only 58% power.
	- But at least we still have some power

#### Evaluable vs. All Randomized

- The above sample size calculations yield number of *evaluable* subjects
	- i.e., subjects who will not prematurely withdraw and hence be available for follow-up
	- Add a certain % of patients to number of evaluable to obtain number of patients who should be enrolled
	- e.g., if 10% dropout rate is anticipated, enroll 199/0.90 = 222 patients/group.

## Other Sample Size Software (not free)

- SAS (PROC POWER)
- PASS ("Power and Sample Size")
	- <http://www.ncss.com/software/pass/>
- nQuery
	- [http://www.statsols.com/products/nquery](http://www.statsols.com/products/nquery-advisor-nterim/)advisor-nterim/
- Power and Precision

– <http://www.power-analysis.com/home.htm>

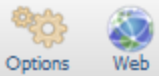

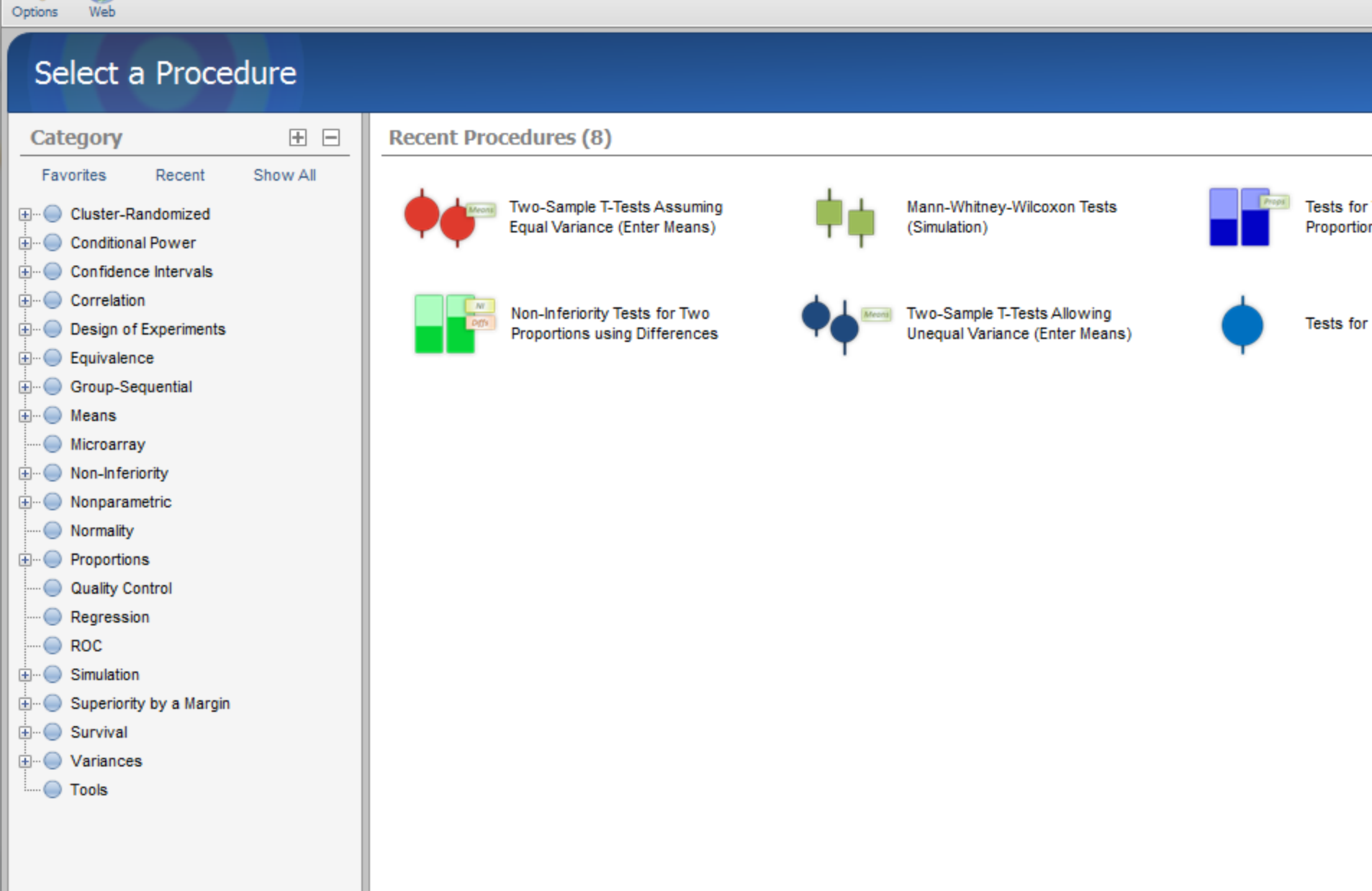

#### Continuous Outcome

- A study is conducted to assess the effect of a new stem cell treatment on LVEF improvement at 4 months following acute MI
- Control group is a placebo (sham control procedure)
- $H_0: \mu_T \leq \mu_{Pl}$  vs.  $H_1: \mu_T > \mu_{Pl}$ where  $\mu_T$  and  $\mu_{Pl}$  are mean improvement in LVEF % from baseline to 4 months for experimental treatment and placebo

### Continuous Outcome

- Assumptions made in powering study:
	- True  $\mu_{\tau}$   $\mu_{\text{Pl}}$  = 5%
	- $-$  Standard deviation of change in LVEF =  $8\%$  in each group
	- Desire power of 80%
	- One-sided significance level of 0.025
- Note: We don't need assumption of the true means; just the difference in means
- Note: We need an assumption of the variability (the more variability, the larger the sample size needed)

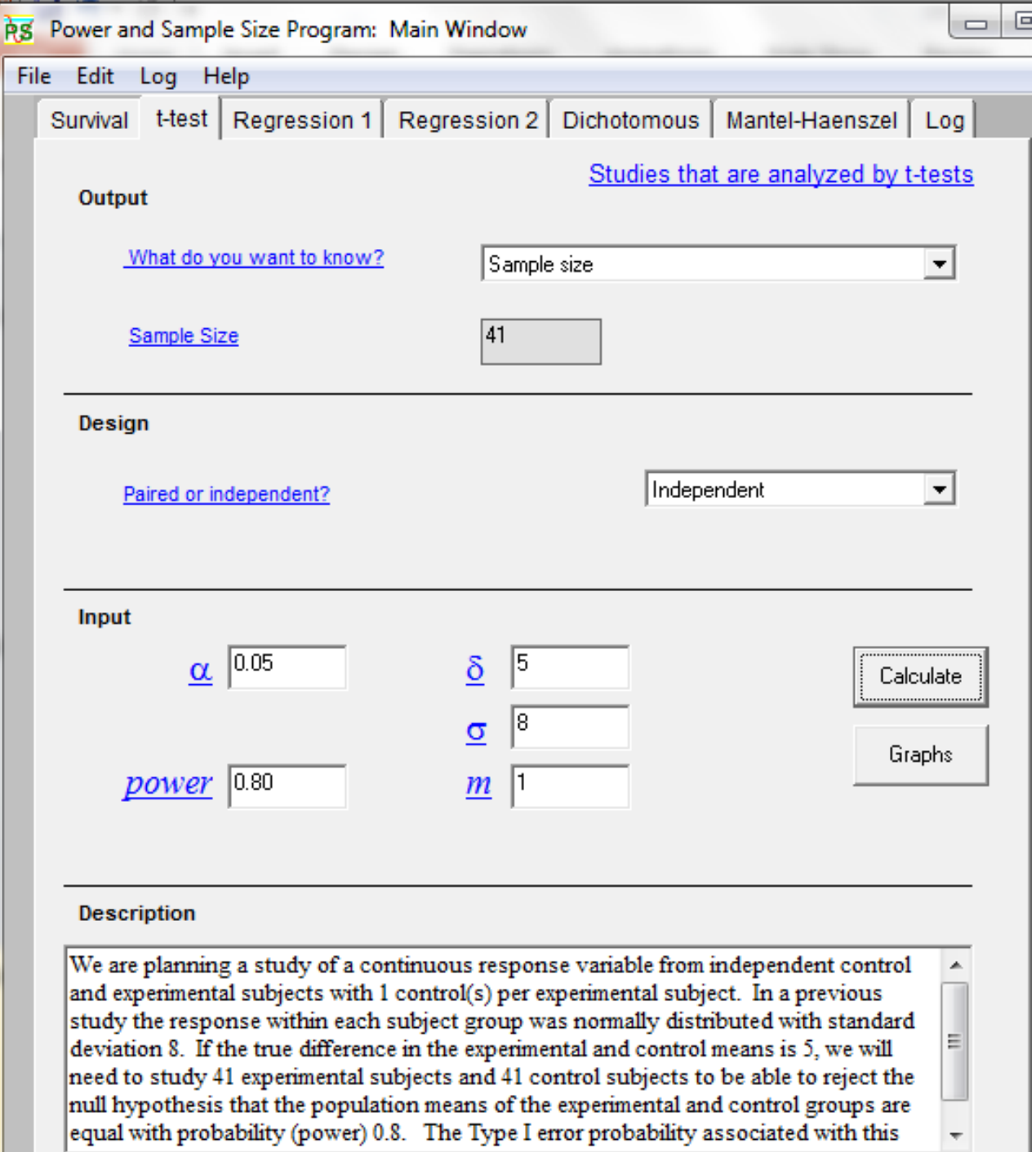

#### Assumptions Needed for Common Statistical Tests

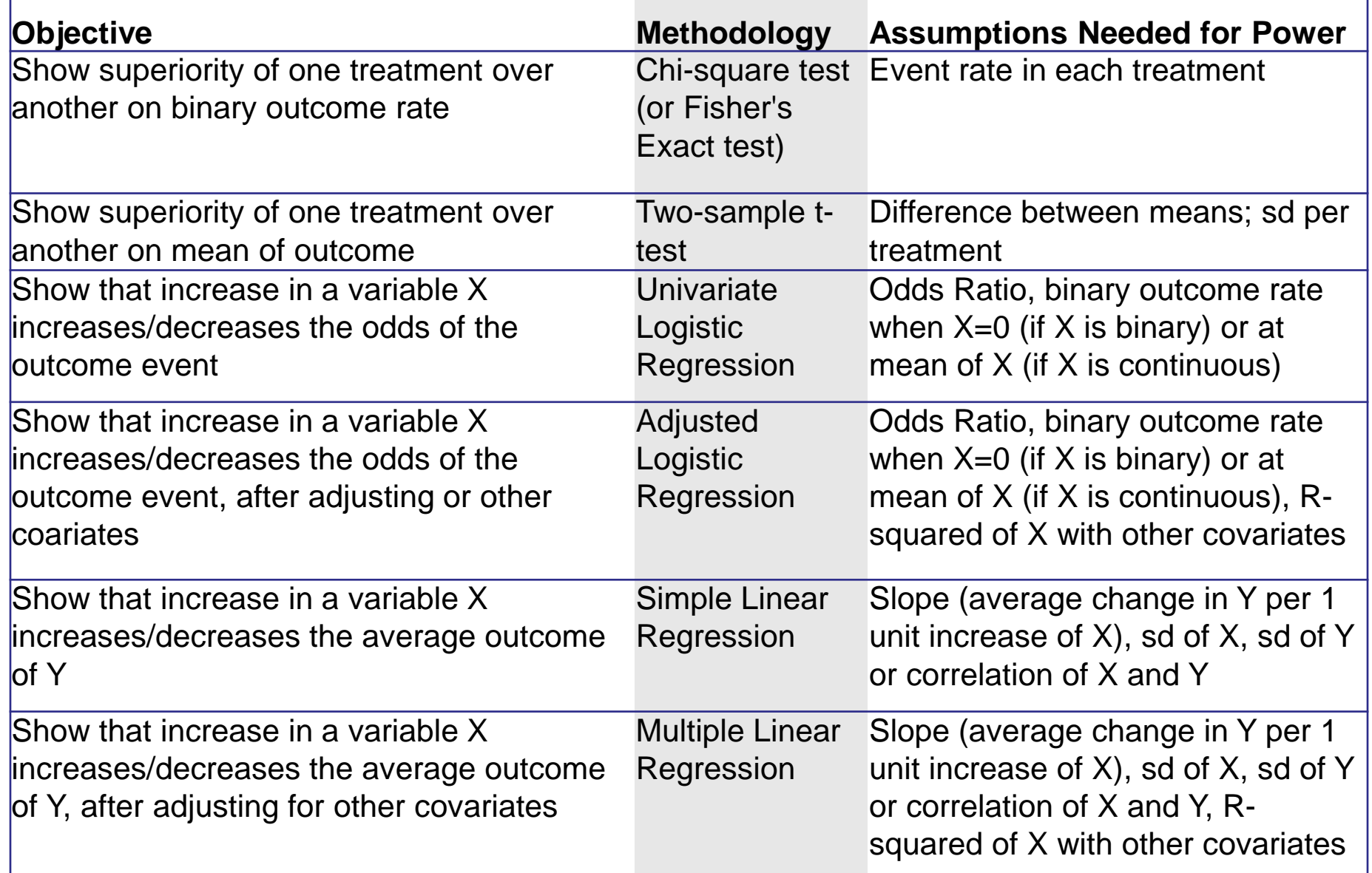

### Multiple Primary Analyses

#### • Suppose there are two primary hypotheses; e.g.:

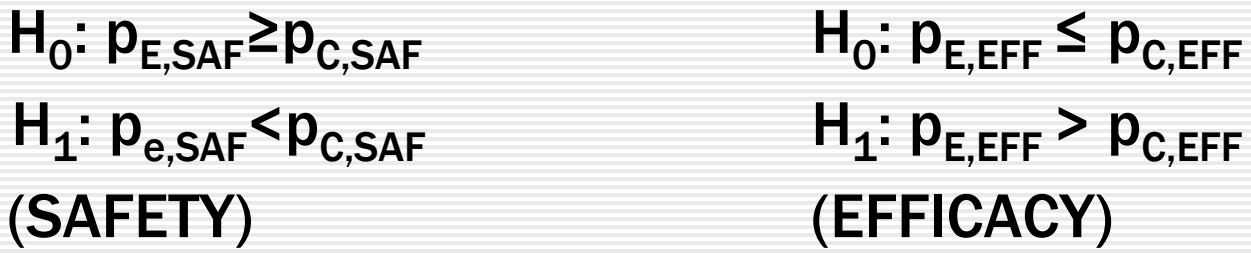

- Suppose we need to reject BOTH nulls for the study to be considered successful
	- Each can be tested at a 0.05 level of significance
	- Power each endpoint at 80% could yield only 64% power to reject BOTH null hypotheses
	- We need to power each null with at least 90% power to have an 80% chance of rejecting BOTH null hypotheses

## Multiple Primary Analyses

- Suppose there are two primary hypotheses; e.g.:
	- $H_0: p_{E,SAF} \ge p_{C,SAF}$   $H_0: p_{E,EFF} \le p_{C,EFF}$  $H_1: p_{e,SAF} < p_{C,SAF}$   $H_1: p_{E,EFF} > p_{C,EFF}$ (SAFETY) (EFFICACY)

• Suppose study is a success if we reject AT LEAST ONE null hypothesis

– Powering each hypothesis at 80% at alpha =  $0.025$  (=0.05/2) yields 80% power to reject at least one null hypothesis